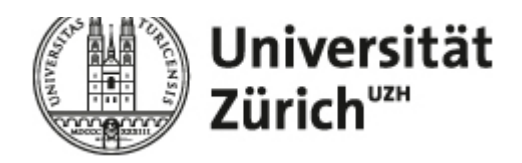

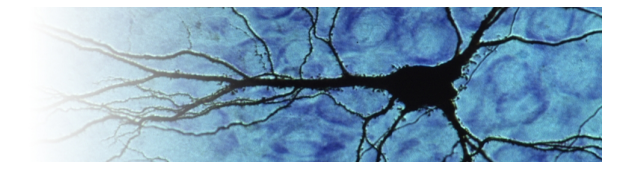

## **Monday Seminar HS 2017**

**Lecture hall 35F32, 12:30pm**

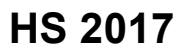

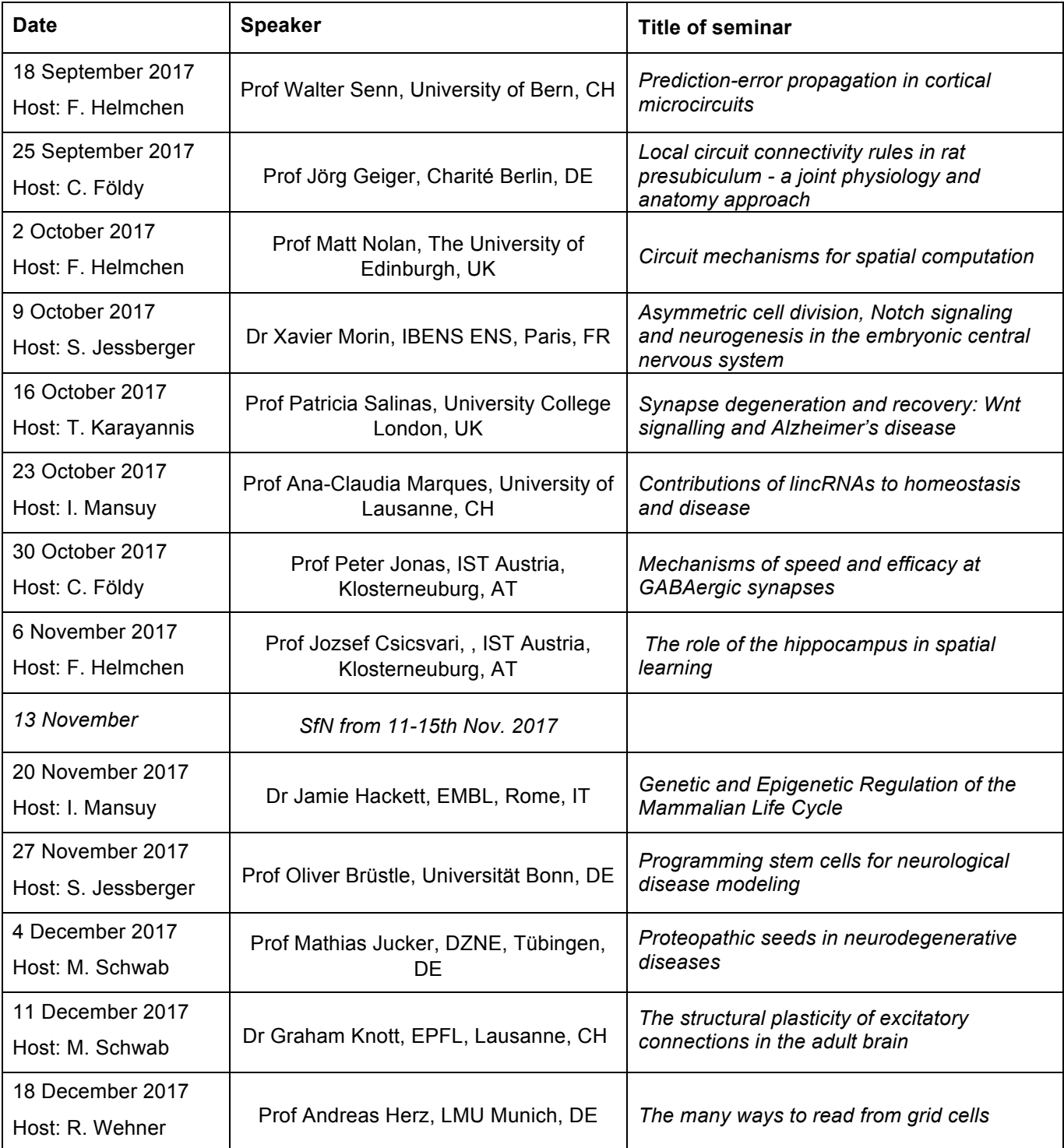